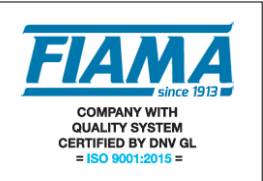

## **Unità SERVO e SERVO.D**

### **Protocollo seriale ModBus Potenziometro**

L'unità di posizionamento SERVO con azionamento realizza in un unico dispositivo un sistema completo per il controllo assi decentralizzato, integrando motoriduttore con albero di uscita cavo, trasduttore di misura, azionamento, controllo, visualizzatore e interfaccia seriale verso bus di campo. Indicata una quota, il SERVO provvede a raggiungerla autonomamente, con un comportamento determinato da una serie di parametri impostabili (velocità di veloce, velocità di lento, durata delle rampe di accelerazione/decelerazione… ).

Il controllo dell'unità di posizionamento SERVO è affidato ad una unità di supervisione (PLC, PC industriali…) e avviene interamente **via bus di campo**; il **controllo dei posizionamenti** e la **modifica dei parametri del sistema** sono svolti con opportuni comandi su bus. In ogni istante è possibile conoscere lo stato del sistema; è inoltre possibile collegare fino a 247 SERVO, così da costituire una rete completa per il controllo assi.

Una volta configurato, i movimenti del SERVO si possono controllare in due modalità: **manuale** ed **automatica.**

*Manuale.* In modalità manuale, è possibile impostare velocità e verso di rotazione direttamente, con opportuni comandi sul bus.

*Automatica.* In modalità automatica, il sistema provvede a raggiungere autonomamente la quota target impostata con opportuno comando su bus. Una volta terminato il posizionamento, il sistema torna in modalità manuale, in attesa di una nuova quota da raggiungere. Quando, in modalità automatica, si verificano problemi (ad esempio di avanzamento o di eccessiva temperatura del motore) il sistema si blocca e passa alla modalità manuale, indicando la causa del malfunzionamento.

I parametri di funzionamento del SERVO sono differenti, nel caso di trasduttore encoder o di trasduttore potenziometro:

*FIAML* 

# **Parametri di funzionamento - caso POTENZIOMETRO**

In questa versione, il trasduttore di misura è costituito da un potenziometro rotativo di precisione, opportunamente accoppiato in riduzione sull'albero di uscita. La quota attuale del sistema è costituita dalla lettura sul potenziometro a 16000 punti di misura sull'intera corsa.

I parametri di funzionamento del SERVO, raggruppati per tipologia, sono i seguenti:

- Parametri *Stato dell'unità di posizionamento SERVO*:
	- **Quota Attuale**; è la quota attuale del sistema.
		- *NB: le quote in questa sezione sono da intendersi come lettura della posizione del potenziometro. E' possibile effettuare una calibrazione sulla corsa del potenziometro , in modo da leggere sul display la quota espressa nell'unità di misura desiderata. E' presente un controllo sul funzionamento del trasduttore potenziometrico/ convertitore A/D, che impedisce il movimento sia manuale che automatico del SERVO, in caso di problemi sulla lettura della posizione.*
	- **Quota Minima**; è la quota inferiore di funzionamento (vedi quota massima)
	- **Quota Massima**; è la quota superiore di funzionamento (vedi quota minima) *NB: al di fuori dell'intervallo (Quota Minima <= Quota Attuale <= Quota Massima), il sistema viene comunque sempre fermato.*

*Al di fuori dei limiti di Quota Minima e Quota Massima vengono solo consentiti movimenti che tendano a riportare il sistema verso l'intervallo consentito, sia nel caso di movimentazione manuale che automatica.*

*Queste due quote consentono un controllo software di corsa utile.*

- **Stato Quota Attuale e Quota Target rispetto alle Quote Massima e Minima**; è un parametro con cinque flag significativi, che indica lo stato di *quota attuale* e *quota target*, rispetto a *quota minima* e *quota massima*:
	- flag **Quota Attuale < Quota Minima (0 se falso o 1 se vero) [LSB]**
	- flag **Quota Attuale > Quota Massima (0 se falso o 1 se vero)**
	- flag **Quota Target < Quota Minima (0 se falso o 1 se vero)**
	- flag **Quota Target > Quota Massima (0 se falso o 1 se vero)**
	- flag **Quota Target Valida (0 se falso o 1 se vero)**
- **Velocità attuale**; è la velocità attuale dell'albero cavo d'uscita
- **Verso attuale**; indica (0-decremento quota o 1-incremento) il verso attuale di rotazione dell'albero cavo d'uscita.
- **Modalità di funzionamento**; indica (*0-manuale o 1-automatico*) la modalità di funzionamento del sistema. Normalmente in modalità *manuale*, quando il SERVO passa in modalità *automatica* provvede a raggiungere la quota target precedentemente impostata. Quando in modalità *automatica* il SERVO rimane fermo per un tempo determinato dal parametro 'Tempo di blocco', viene fermato il motore e si passa alla modalità *manuale*; il fatto di essere fermo può essere determinato dall'essere giunto in quota o da eventuali ostacoli all'avanzamento. Nel caso di ostacoli all'avanzamento, il fatto di rilasciare l'alimentazione del motore e passare quindi alla modalità *manuale* consente di preservare l'azionamento-motore da guasti.
- **Stato di Blocco Termico** indica (0-non in blocco o 1-in blocco) lo stato di blocco termico del sistema.
- **Tempo di Rampa**; indica la durata delle rampe di variazione di velocità del sistema.
- **Tempo di Blocco**; è il tempo dopo il quale il sistema fermo viene considerato in blocco e si determina il passaggio da movimentazione *automatica* a *manuale*.
- **Stato trasduttore/ convertitore A/D**; indica (0 tutto ok/ 1 malfunzionamento) lo stato di funzionamento del trasduttore/ convertitore A/D. In caso di problemi sul blocco trasduttore/ convertitore A/D, i movimenti sia automatici che manuali del SERVO vengono inibiti.
- Parametri *Posizionamento*:
	- **Recupero Giochi**; è un parametro che determina la quota che viene sommata alla quota target per il posizionamento con recupero giochi (in modo cioè che il sistema si accosti alla quota target sempre dalla stessa direzione).
	- **Quota Target**; è la quota da raggiungere attraverso l'azione di posizionamento. Quando si invia al sistema una quota target da raggiungere, il sistema verifica che la quota da raggiungere sia compresa fra la quota minima e la quota massima consentite. Se la verifica dà esito negativo, il sistema non considera valida la quota da raggiungere e non procede all'azione di posizionamento quando richiesto con il passaggio a modalità di funzionamento automatico (vedi *modalità di funzionamento*).
	- **Stato di Quota Raggiunta**; indica se la quota attuale differisce per lo più di un punto dalla quota target. Valorizzato quando si procede a posizionamenti in modalità automatica.
	- **Velocità di veloce**; è la velocità tenuta dal motore quando si è "lontani" dalla quota target.
	- **Velocità di lento**; è la velocità massima tenuta dal motore quando si è in avvicinamento alla quota target
	- **Quota di lento**; determina quanto prima in termini di posizione rispetto alla quota target deve iniziare la modalità di avvicinamento
- Parametri *PID*:
	- **Costante proporzionale**;
	- **Costante integrale**;
	- **Costante differenziale**;
	- **Tempo di intervento integrale**; indica ogni quanti cicli di ricalcolo del PID ricalcolare l'errore integrale
	- **Tempo di intervento PID**; indica ogni quanti cicli del sistema di controllo effettuare il ricalcolo del PID
- Parametri *Taratura e Display* (non usato per Servo.D)
	- Misura punto A; questo parametro indica la posizione del trasduttore potenziometrico (intesa come lettura sulla scala 0..16000) nel primo punto di calibrazione;
	- **Visualizzazione punto A**; questo parametro indica la quota da visualizzare sul display in corrispondenza del primo punto di calibrazione;
	- **Misura punto B**; questo parametro indica la posizione del trasduttore potenziometrico (intesa come lettura sulla scala 0..16000) nel secondo punto di calibrazione
	- **Visualizzazione punto B**; questo parametro indica la quota da visualizzare sul display in corrispondenza del secondo punto di calibrazione;
	- **Taratura**; scrivendo su questo parametro il valore 2 viene memorizzata nel parametro 'Misura punto A' la posizione attuale del potenziometro; scrivendo su questo parametro il valore 1 viene memorizzata nel parametro 'Misura punto B' la posizione attuale del potenziometro. Una volta memorizzati i parametri 'Misura punto A' o 'Misura punto B', questo parametro viene messo comunque a 0.
	- Posizione "decimal point": indica il numero di cifre decimali della quota.

## Range valori parametri sistema

In questa sezione si analizzano i singoli parametri del sistema, spiegando nel dettaglio il significato e i valori ammessi e consigliati.

- **Recupero giochi** 1byte 0..255 valore di default: 0 Spiegazione: Aumentando di una unità il recupero giochi, si aggiunge il valore 256 alla quota target per effettuare il recupero giochi.
- **Costante proporzionale** 1byte 0..255 valore di default: 1 Spiegazione: E' la costante proporzionale del controllo PID per i posizionamenti in modalità automatica. Valori consigliati: <6. Con valori eccessivi si può verificare un'oscillazione intorno alla posizione da raggiungere durante un posizionamento.
- **Costante integrale** 1byte 0..255 valore di default: 0 Spiegazione: E' la costante integrale del controllo PID. Valori consigliati: <3.
- **Costante differenziale** 1byte 0..255 valore di default: 0 Spiegazione: E' la costante differenziale del controllo PID. Valori consigliati: <30 • **Tempo intervento integrale** – 1 byte – 0..255 valore di default: 10
- Spiegazione: indica ogni quanti cicli di aggiornamento del controllo viene aggiornato il contributo integrale. Valori consigliati <20. Aumentando questo valore si ottiene l'effetto di rendere meno importante il contributo della costante integrale nel calcolo del PID.
- **Tempo di intervento PID** 1 byte 0..255 valore di default: 1 Spiegazione: indica ogni quanti cicli di controllo viene aggiornato il controllo PID. Valori consigliati < 40. Aumentando questo valore si ottiene l'effetto di ricalcolare meno frequentemente il PID, riducendo la dinamica di controllo del sistema. NB: per quando riguarda la scelta dei parametri del PID *(kp, ki, kd, tii, tPID)*, consultare il capitolo 'Regolazione del sistema di controllo PID' .
- **Quota attuale**  $-2$  bytes  $-0.65536$ Spiegazione: è la quota attuale del sistema come lettura della posizione del potenziometro, da considerarsi rappresentata in complemento a 2.
- **Quota target**  $-2$  bytes  $-0.65536$ Spiegazione: è la quota target del sistema, ovvero quella da raggiungere in modalità automatica, da considerarsi rappresentata in complemento a 2.
- **Verso attuale** 1 byte valori: 0 o 1 Spiegazione: è il verso attuale del sistema: 1 è movimento in incremento della quota; 0 è movimento in decremento
- **Velocità attuale** 1 byte valori: 0..100 Spiegazione: è la velocità attuale del sistema espressa in percentuale della velocità massima.
- **Velocità di Veloce** 1 byte valori: 0..100 valore di default: 80 Spiegazione: è la velocità che viene mantenuta dal sistema quando è 'lontano' dalla quota target in funzionamento automatico espressa in percentuale della velocità massima.
- **Velocità di Lento** 1 byte valori: 0..100 valore di default: 20 Spiegazione: è la velocità massima mantenuta dal sistema quando è 'vicino' alla quota target in funzionamento automatico espressa in percentuale della velocità massima.
- **Modalità di funzionamento (Man/Auto)** 1 byte –valori 0 o 1 Spiegazione: quando questo parametro vale 0 (Manuale), è possibile pilotare il sistema direttamente impostando verso e velocità del sistema, scrivendo i valori opportuni sui parametri **verso attuale** e **velocità attuale**; quando viene posto a 1 (Automatico) il sistema entra in modalità Automatica e si porta alla quota target; atteso un certo **Tempo Di Blocco** (verifica che il sistema è fermo in quanto giunto alla quota target), torna a 0 (Manuale). In ogni caso, quando ci sono problemi di vario tipo (blocco termico, ostacoli all'avanzamento, uscita dal range di

quote consentito…), il sistema viene fermato e la Modalità di Funzionamento viene posta a 0 (Manuale).

- **Stato di quota raggiunta** 1 byte valori: 0 o 1 Spiegazione: indica se il sistema è distante al più una unità di misura dalla quota target.
- **Tempo di Blocco** 1 byte valori: 0..255 valore di default: 10 Spiegazione: è un valore che determina dopo quanti cicli di controllo il sistema in modalità *Automatica* viene considerato in blocco e quindi fermato e posto in modalità *Manuale*: le cause dello stato di fermo possono essere il fatto di essere effettivamente giunto alla quota target o qualche difficoltà di avanzamento. Valori consigliati: <10
- **Stato trasduttore/ convertitore A/D** 1 byte valori 0..1 Spiegazione: è un flag che indica problemi di funzionamento del trasduttore/ convertitore A/D. 0: tutto ok; 1 problemi sul trasduttore/ convertitore A/D.
- **Tempo di Rampa** 1 byte valori: 0..255 valore di default: 1 Spiegazione: è un valore che determina la durata delle rampe di cambio velocità del sistema. Valori consigliati: 0<Tempo di Rampa<8
- **Quota di lento** 1 byte valori: 0..255 valore di default: 1 Spiegazione: indica quanto distante dalla quota target passare da velocità di veloce a velocità di lento nel caso di funzionamento automatico; aumentando di una unità questo valore, si passa alla velocità di lento 256 unità più lontano rispetto alla quota target.
- **Stato di blocco termico** 1 byte valori: 0 o 1 Spiegazione: indica lo stato termico del sistema: se vale 0, lo stato termico è corretto, se vale 1 il sistema è fermo, in modalità *Manuale* e non c'è nessun modo per modificarne lo stato se non attenderne il raffreddamento; a quel punto è possibile passare in modalità *Automatica*.
- **Misura punto A** 2 bytes valori: 0..65536 valore di default: 2000 (circa) Spiegazione: questo parametro indica la posizione del trasduttore potenziometrico (intesa come lettura sulla scala 0..16000) nel primo punto di calibrazione;
- **Visualizzazione punto A** 4 bytes 0..4294967296 valore di default: 2000 Spiegazione: questo parametro indica la quota da visualizzare sul display in corrispondenza del primo punto di calibrazione;
- **Misura punto B** 2 bytes valori: 0..65536 valore di default: 14000 (circa) Spiegazione: questo parametro indica la posizione del trasduttore potenziometrico (intesa come lettura sulla scala 0..16000) nel secondo punto di calibrazione
- **Visualizzazione punto B**  $-4$  bytes  $-0.4294967296$  valore di default: 14000 Spiegazione: questo parametro indica la quota da visualizzare sul display in corrispondenza del secondo punto di calibrazione;
- **Taratura** 1 byte 0 o 1 o 2 Spiegazione: scrivendo su questo parametro il valore 2 viene memorizzata nel parametro 'Misura punto A' la posizione attuale del potenziometro; scrivendo su questo parametro il valore 1 viene memorizzata nel parametro 'Misura punto B' la posizione attuale del potenziometro. Una volta memorizzati i parametri 'Misura punto A' o 'Misura punto B', questo parametro viene messo comunque a 0.
- **Posizione "decimal point"**: indica il numero di cifre decimali della quota. valore di default: 1
- **Quota Minima**: 2 bytes valori: 0..65536 valore di default: 1000
- **Quota Massima**: 2 bytes valori: 0..65536 valore di default: 15000
- **Stato Quota Attuale e Quota Target rispetto a Quota Massima e Quota Minima**: 1 byte
	- è un parametro con cinque flag significativi:
		- flag Quota Attuale < Quota Minima (0 se falso o 1 se vero) [LSB]
		- flag Quota Attuale > Quota Massima (0 se falso o 1 se vero)
		- flag Quota Target < Quota Minima (0 se falso o 1 se vero)
		- flag Quota Target > Quota Massima (0 se falso o 1 se vero)

- flag Quota Target Valida (0 se falso o 1 se vero)

Spiegazione: il sistema impedisce ogni movimento che tenda a portarlo fuori da queste due quote, intese come quote di sicurezza, sia in modalità Manuale che Automatica: nel caso di uscita da queste quote di sicurezza, in modalità automatica, il sistema viene bloccato e portato in modalità manuale. Ogni volta che viene specificata una nuova quota target, questa deve essere validata per consentire il movimento Automatico per raggiungerla. Nel caso in cui venga specificata una quota target invalida, il flag corrispondente viene settato e quando successivamente si tenta un passaggio a modalità automatica di funzionamento viene impedito.

## **Protocollo MODBUS**

Il sistema (slave) colloquia sulla linea seriale con uno strumento MASTER attraverso un protocollo di tipo MODBUS RTU (parole di 8bit; 1 bit di stop; 0 bit di parità). L'interfaccia fisica è di tipo RS-485. Ogni SERVO è caratterizzato da un indirizzo identificativo, impostabile con semplicità. Il formato del protocollo è basato su di una struttura del tipo QUERY/RESPONSE: i dispositivi slave rispondono alle query con un messaggio che contiene l'indirizzo identificativo ed i dati richiesti. E' possibile leggere e scrivere i parametri del SERVO, detti registri di configurazione.

Il protocollo MODBUS assicura la validità dei dati scambiati attraverso la linea con un controllo di errore tipo "Cyclic Redundance Check"; due byte di CRC vengono accodati ai messaggi. Si fornisce l'algoritmo per la costruzione dei due byte di CRC in linguaggio Pascal e C.

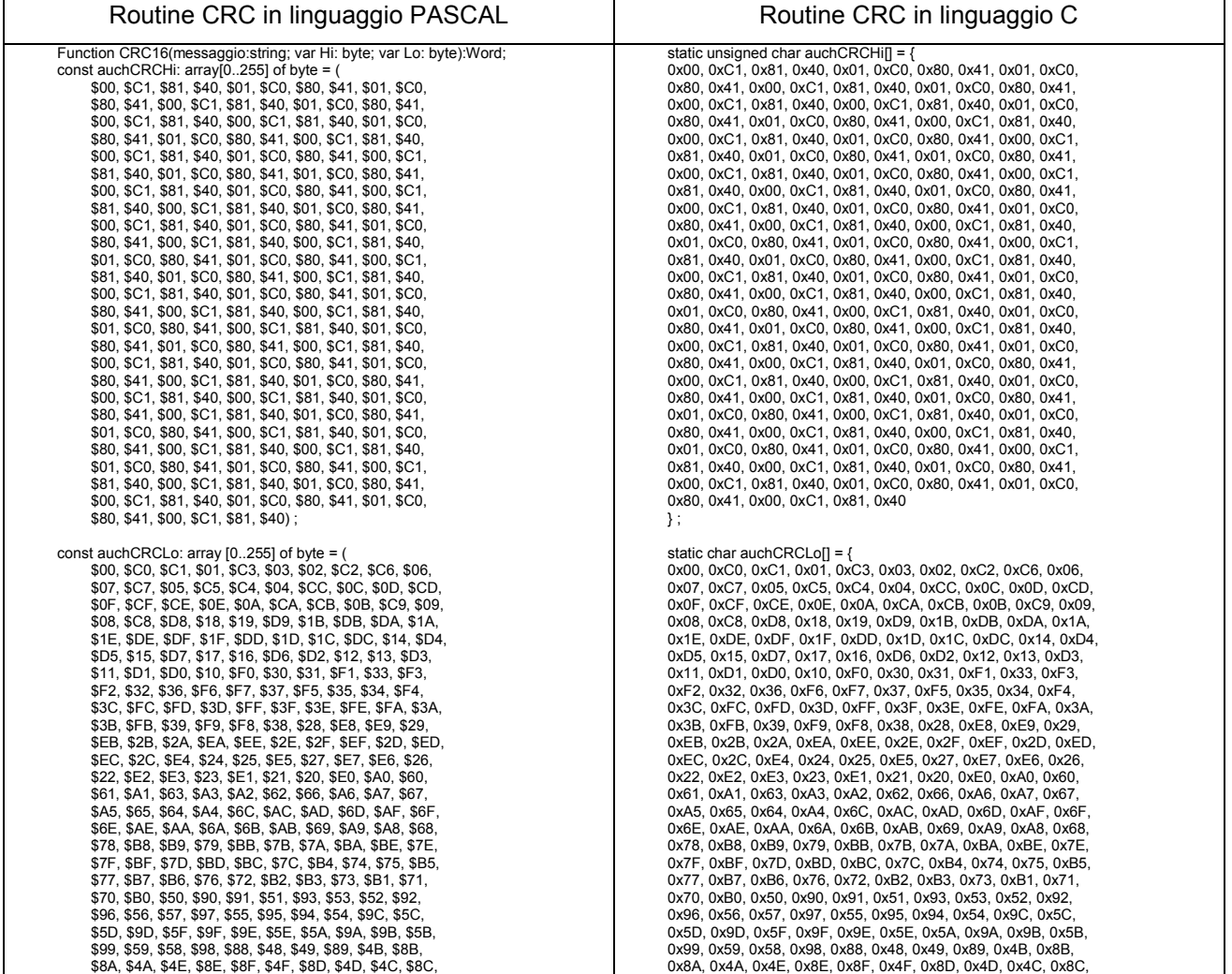

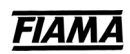

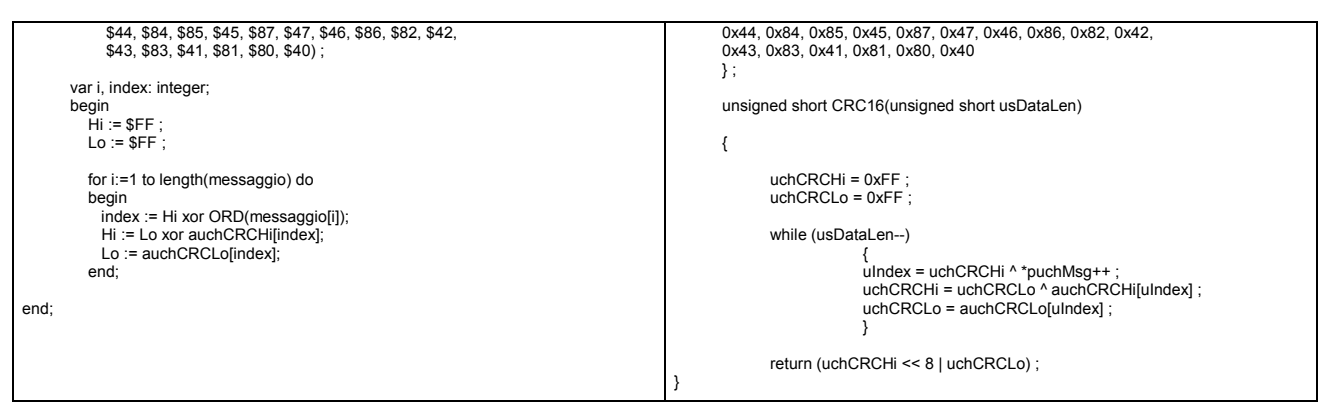

Informazioni ulteriori sulla costruzione dei due byte di CRC sono reperibili sul sito www.modicon.com. I comandi MODBUS abilitati sono:

0x03: lettura multipla di registri

0x06: scrittura di un singolo registro

0x10: scrittura di più registri.

### **0x03 Lettura Registri**

Per eseguire la lettura dei registri dello strumento, il master deve inviare una query così composta (ogni elemento è un byte):

#### **ADDRESS | 0x03 | START\_REG\_HI | START\_REG\_LO | N\_REG\_HI | N\_REG\_LO | CRC\_HI | CRC\_LO**

START\_REG\_HI | START\_REG\_LO è l'indirizzo a 16 bit iniziale per la lettura N\_REG\_HI | N\_REG\_LO è il numero (16 bit) di registri da leggere

Lo strumento risponde con un messaggio così composto:

#### **ADDRESS | 0x03 | NBYTE | DATA\_1\_HI | DATA\_1\_LO | DATA\_2\_HI | DATA\_2\_LO | … | CRC\_HI | CRC\_LO**

DATA\_1\_HI | DATA\_1\_LO | DATA\_2\_HI | DATA\_2\_LO | … è la sequenza dei dati letti. NBYTE è il numero di byte dati che seguono

#### **0x06 Scrittura Registro**

Per scrivere un singolo registro dello strumento, il master deve inviare una query così composta (ogni elemento è un byte):

#### **ADDRESS | 0x06 | START\_REG\_HI | START\_REG\_LO | DATA\_1\_HI | DATA\_1\_LO | CRC\_HI | CRC\_LO**

START\_REG\_HI | START\_REG\_LO è l'indirizzo a 16 bit per la lettura DATA 1 HI | DATA 1 LO è il dato da scrivere

Lo strumento risponde con un messaggio così composto:

#### **ADDRESS | 0x06 | START\_REG\_HI | START\_REG\_LO | DATA\_1\_HI | DATA\_1\_LO | CRC\_HI | CRC\_LO**

### **0x10 Scrittura Registri**

Per scrivere i registri dello strumento, il master deve inviare una query così composta (ogni elemento è un byte):

**ADDRESS | 0x10 | START\_REG\_HI | START\_REG\_LO | N\_REG\_HI | N\_REG\_LO | NBYTE | DATA\_1\_HI | DATA\_1\_LO | DATA\_2\_HI | DATA\_2\_LO | … | CRC\_HI | CRC\_LO** NBYTE è il numero di byte dati che seguono.

Lo strumento risponde con un messaggio così composto:

**ADDRESS | 0x10 | START\_REG\_HI | START\_REG\_LO | N\_REG\_HI | N\_REG\_LO | CRC\_HI | CRC\_LO**

**NB: nel caso di registri a n bytes, i dati vengono scambiati ospitandoli in n coppie di bytes (D\_HI, D\_LO), in cui viene utilizzato solo il registro meno significativo. Ad esempio nel caso della quota attuale del SERVO, la situazione è come segue:**

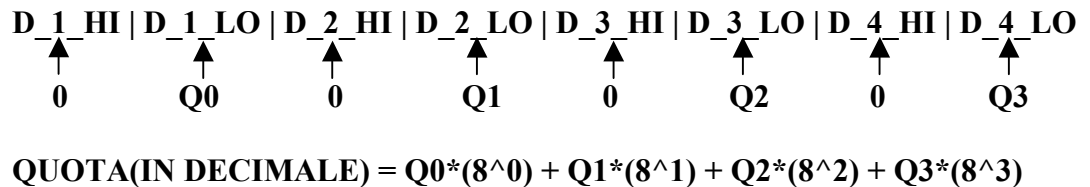

#### GESTIONE ECCEZIONI:

Nel caso in cui lo slave riconosca un errore nella query ricevuta e a lui destinata, esso risponde con una response di eccezione, così costituita:

#### **ADDRESS | FUNCTION\_CODE + 0x80 | EXCEPT. CODE | CRC\_HI | CRC\_LO**

L'Exception Code può essere uno dei seguenti:

- **01 → Illegal Function**: Il codice funzione ricevuto nella query non è valido.
- 02 → Illegal Data Address: L'indirizzo ricevuto nella query non è valido
- **03 → Illegal Data Value**: Un valore contenuto nella query non è valido

## *FIAM*

## Indirizzi registri SERVO – caso Potenziometro

Segue una tabella dei registri dello strumento con relativi indirizzi e numero di bytes. E' possibile leggere e scrivere su questi registri, utilizzando query di lettura/scrittura ModBus compatibili.

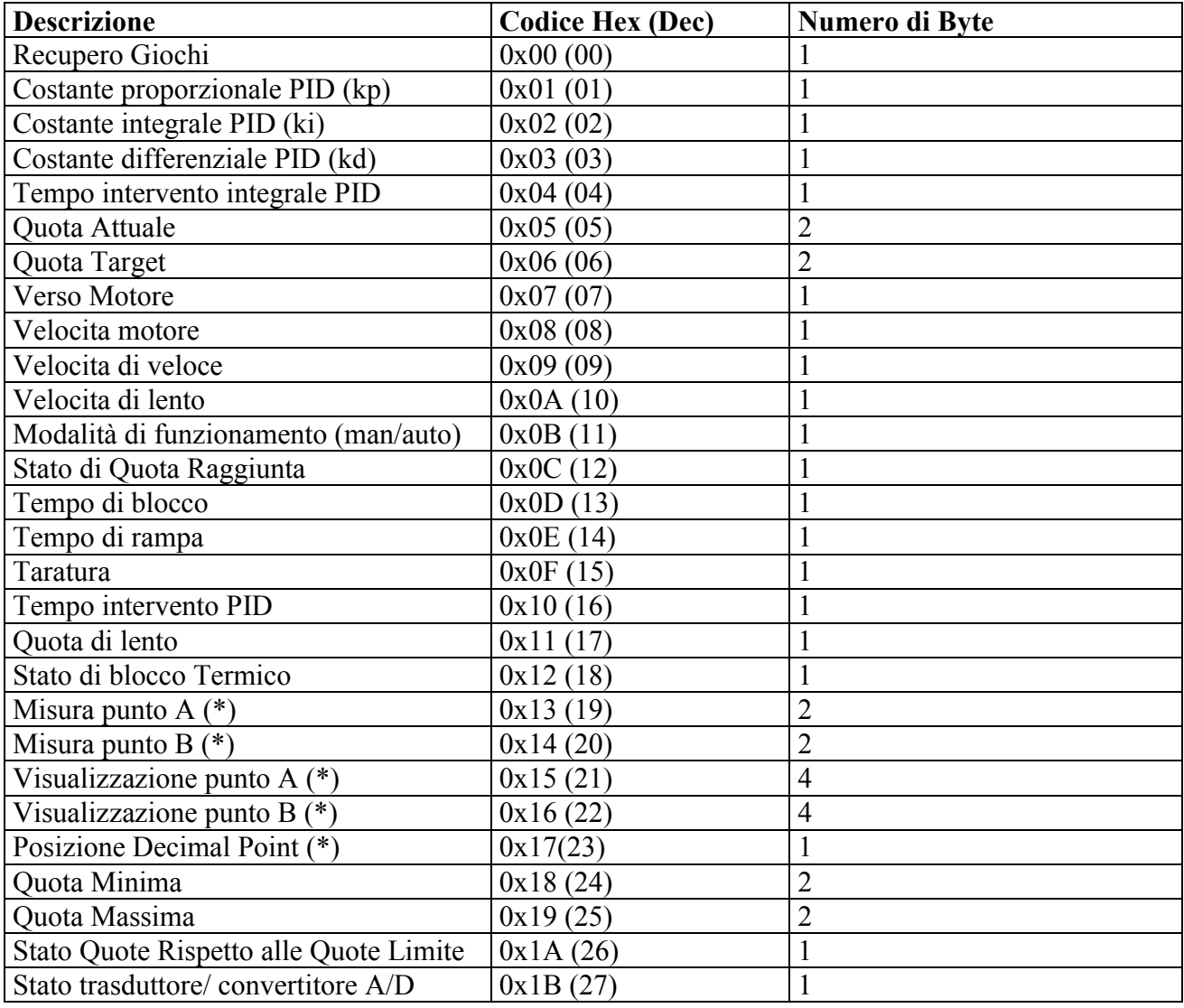

(\*): non usato per SERVO.D

#### **NB: 0xFF indirizzo non utilizzabile per i registri (riservato)**

Ora vengono presentate le query/response di lettura e scrittura per tutti i registri del SERVO.

#### Letture:

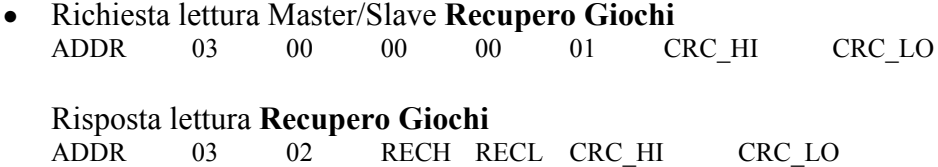

- Richiesta lettura Master/Slave **Costante Proporzionale PID** ADDR 03 00 01 00 01 CRC\_HI CRC\_LO Risposta lettura **Costante Proporzionale PID** ADDR 03 02 KPH KPL CRC HI CRC\_LO
- Richiesta lettura Master/Slave **Costante Integrale PID** ADDR 03 00 02 00 01 CRC\_HI CRC\_LO

Risposta lettura **Costante integrale PID** ADDR 03 02 KIH KIL CRC\_HI CRC\_LO

• Richiesta lettura Master/Slave **Costante derivativa PID** ADDR 03 00 03 00 01 CRC\_HI CRC\_LO

Risposta lettura **Costante derivativa PID** ADDR 03 02 KDH KDL CRC\_HI CRC\_LO

• Richiesta lettura Master/Slave **Tempo Intervento integrale** ADDR 03 00 04 00 01 CRC\_HI CRC\_LO

Risposta lettura **Tempo Intervento integrale** ADDR 03 02 TIH TIL CRC HI CRC\_LO

• Richiesta lettura Master/Slave **Quota Attuale** ADDR 03 00 05 00 02 CRC\_HI CRC\_LO

Risposta lettura **Quota Attuale** ADDR 03 04 Q0H Q0L Q1H Q1L CRC\_HI CRC\_LO

• Richiesta lettura Master/Slave **Quota Target** ADDR 03 00 06 00 2 CRC\_HI CRC\_LO

Risposta lettura **Quota Target** ADDR 03 04 Q0TH Q0TL Q1TH Q1TL CRC HI CRC\_LO

• Richiesta lettura Master/Slave **Direzione Motore** ADDR 03 00 07 00 01 CRC\_HI CRC\_LO

Risposta lettura **Direzione Motore** ADDR 03 02 DMH DML CRC HI CRC LO

• Richiesta lettura Master/Slave **Velocita Motore** CRC HI CRC LO

Risposta lettura **Velocita Motore** ADDR 03 02 VMH VML CRC HI CRC LO

• Richiesta lettura Master/Slave **Velocita di veloce** ADDR 03 00 09 00 01 CRC\_HI CRC\_LO

Risposta lettura **Velocita di veloce** ADDR 03 02 VVH VVL CRC\_HI CRC\_LO

• Richiesta lettura Master/Slave **Velocita di lento** 03 00 0A 00 01 CRC HI CRC LO

## FIAN

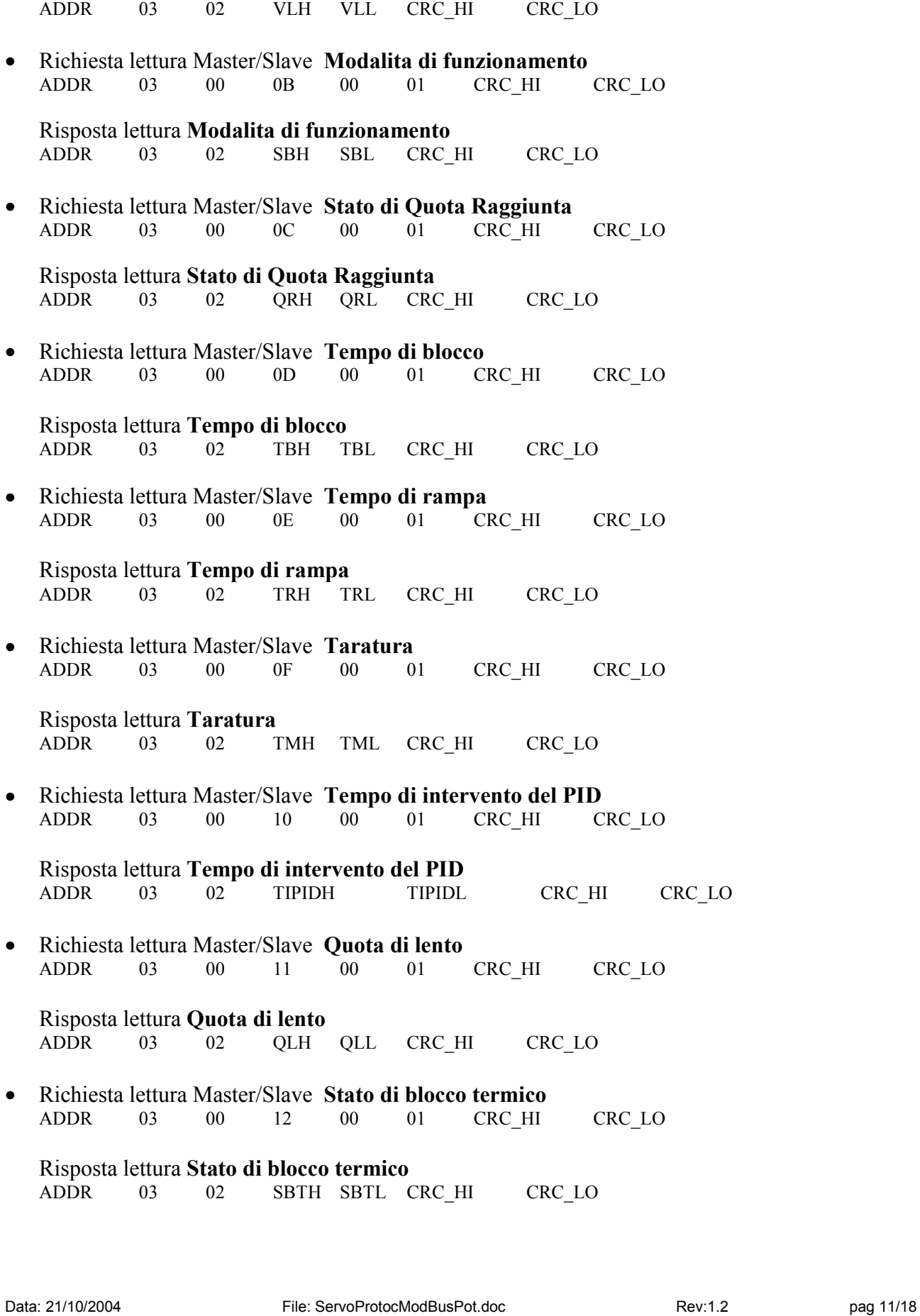

Risposta lettura **Velocita di lento**

- Richiesta lettura Master/Slave **Misura Punto A** 13 00 02 CRC HI CRC LO
	- Risposta lettura **Misura Punto A** ADDR 03 04 MA0H MA0L MA1H MA1L CRC HI CRC LO
- Richiesta lettura Master/Slave **Misura Punto B** ADDR 03 00 14 00 02 CRC\_HI CRC\_LO

Risposta lettura **Misura Punto B** ADDR 03 04 MB0H MB0L MB1H MB1L CRC\_HI CRC\_LO

• Richiesta lettura Master/Slave **Visualizzazione Punto A** ADDR 03 00 15 00 04 CRC\_HI CRC\_LO

Risposta lettura **Visualizzazione Punto A** ADDR 03 08 VA0H VA0L VA1H VA1L VA2H VA2L VA3H VA3L CRC\_HI CRC\_LO

• Richiesta lettura Master/Slave **Visualizzazione punto B** ADDR 03 00 16 00 04 CRC\_HI CRC\_LO

Risposta lettura **Visualizzazione punto B** ADDR 03 08 VB0H VB0L VB1H VB1L VB2H VB2L VB3H VB3L CRC\_HI CRC\_LO

• Richiesta lettura Master/Slave **Posizione decimal point** ADDR 03 00 17 00 01 CRC\_HI CRC\_LO

Risposta lettura **Posizione decimal point** ADDR 03 02 DPH DPL CRC HI CRC LO

• Richiesta lettura Master/Slave **Quota Minima** ADDR 03 00 18 00 02 CRC\_HI CRC\_LO

Risposta lettura **Quota Minima** ADDR 03 04 Q0H Q0L Q1H Q1L CRC\_HI CRC\_LO

• Richiesta lettura Master/Slave **Quota Massima** ADDR 03 00 19 00 02 CRC\_HI CRC\_LO

Risposta lettura **Quota Massima** ADDR 03 04 Q0H Q0L Q1H Q1L CRC\_HI CRC\_LO

• Richiesta lettura Master/Slave **Stato quote rispetto a quote limite** ADDR 03 00 1A 00 01 CRC\_HI CRC\_LO

Risposta lettura **Stato quote rispetto a quote limite** ADDR 03 02 SQH SQL CRC\_HI CRC\_LO

• Richiesta lettura Master/Slave **Stato trasduttore/ convertitore A/D** ADDR 03 00 1B 00 01 CRC\_HI CRC\_LO

Risposta lettura **Stato trasduttore/ convertitore A/D**

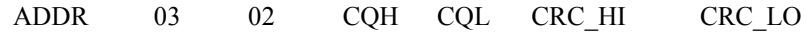

## Scritture:

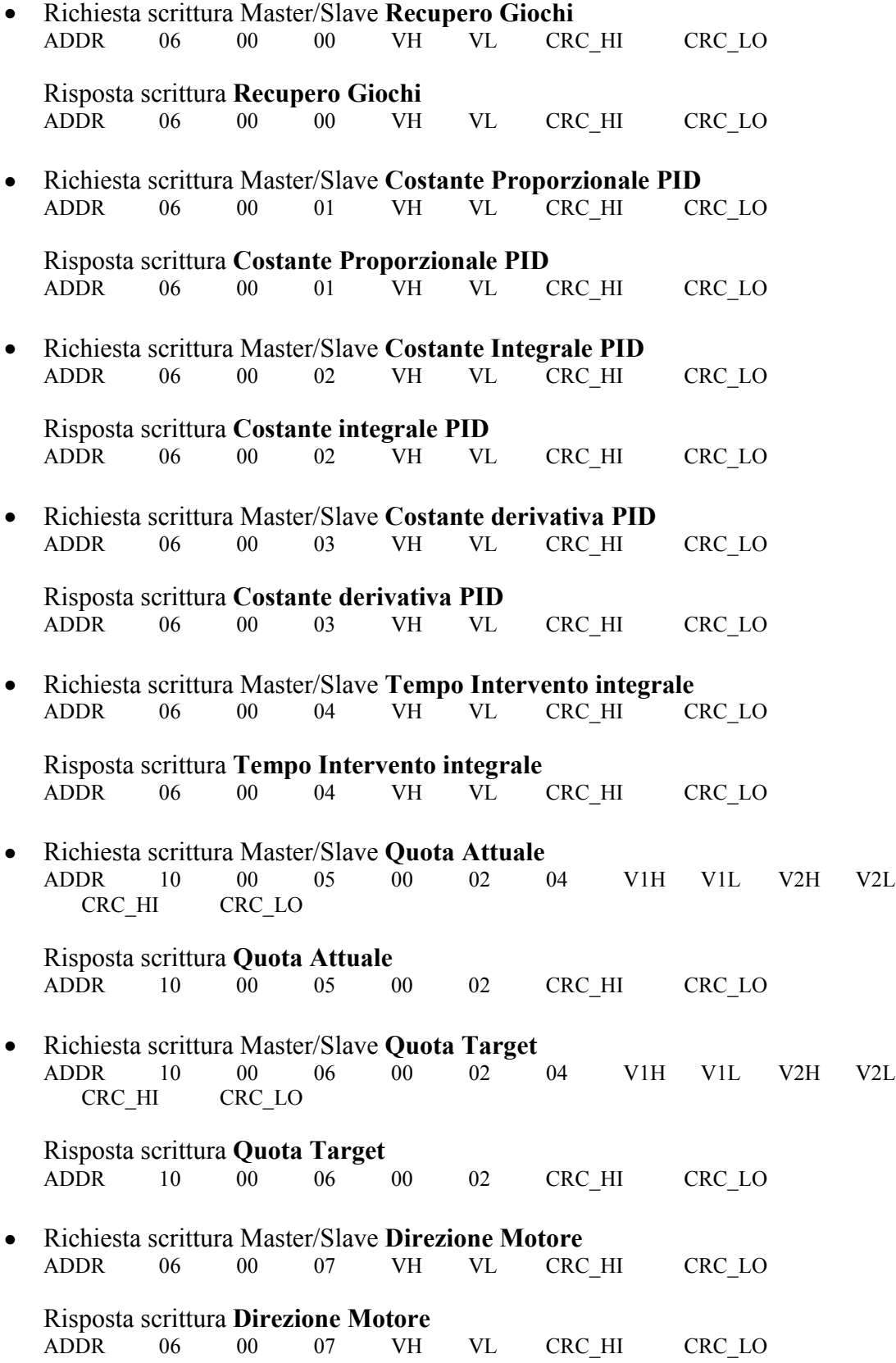

## FIAMA

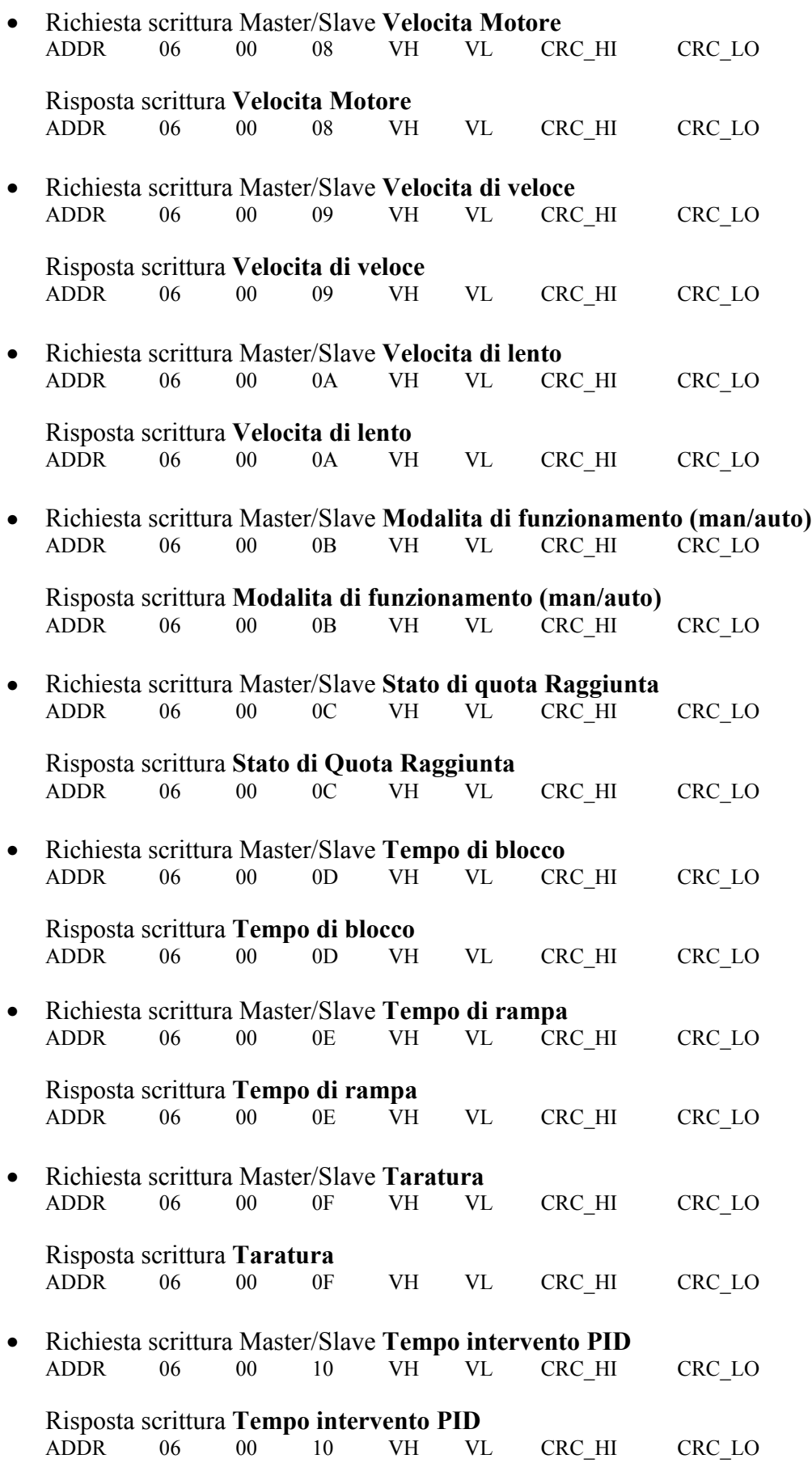

## FIAMA

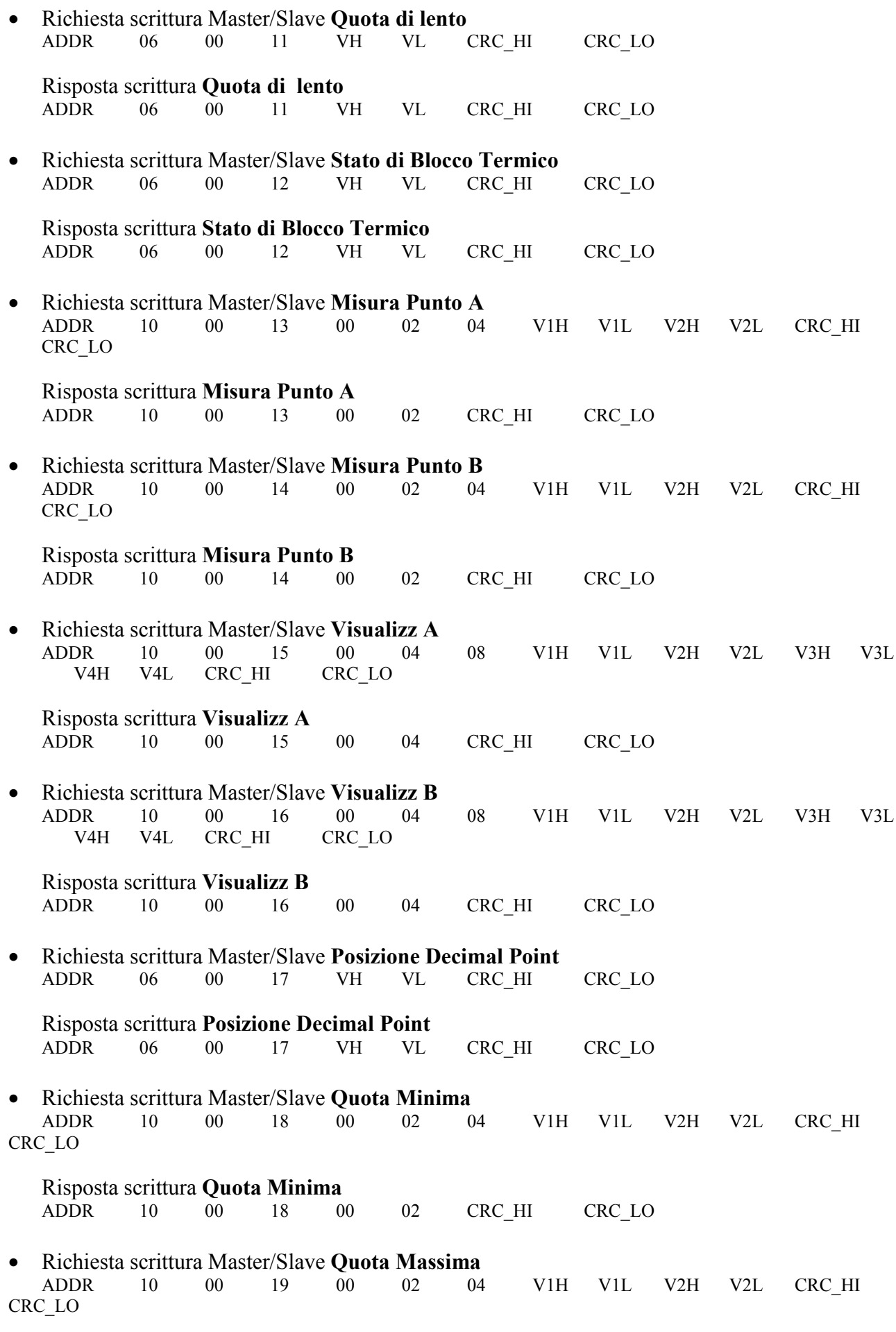

## FIAMA

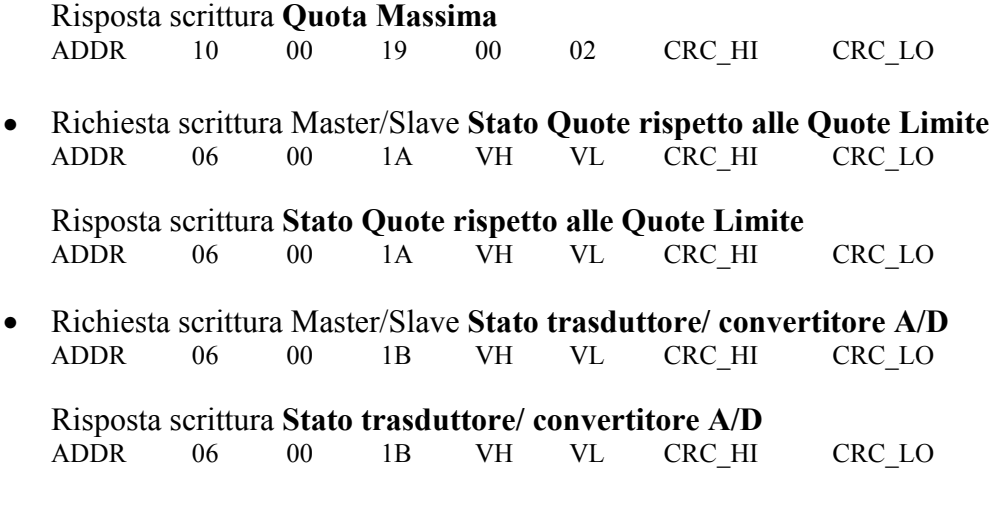

## **Principali sequenze di comandi**

Vengono ora presentate delle sequenze di comandi per le principali funzionalità del SERVO.

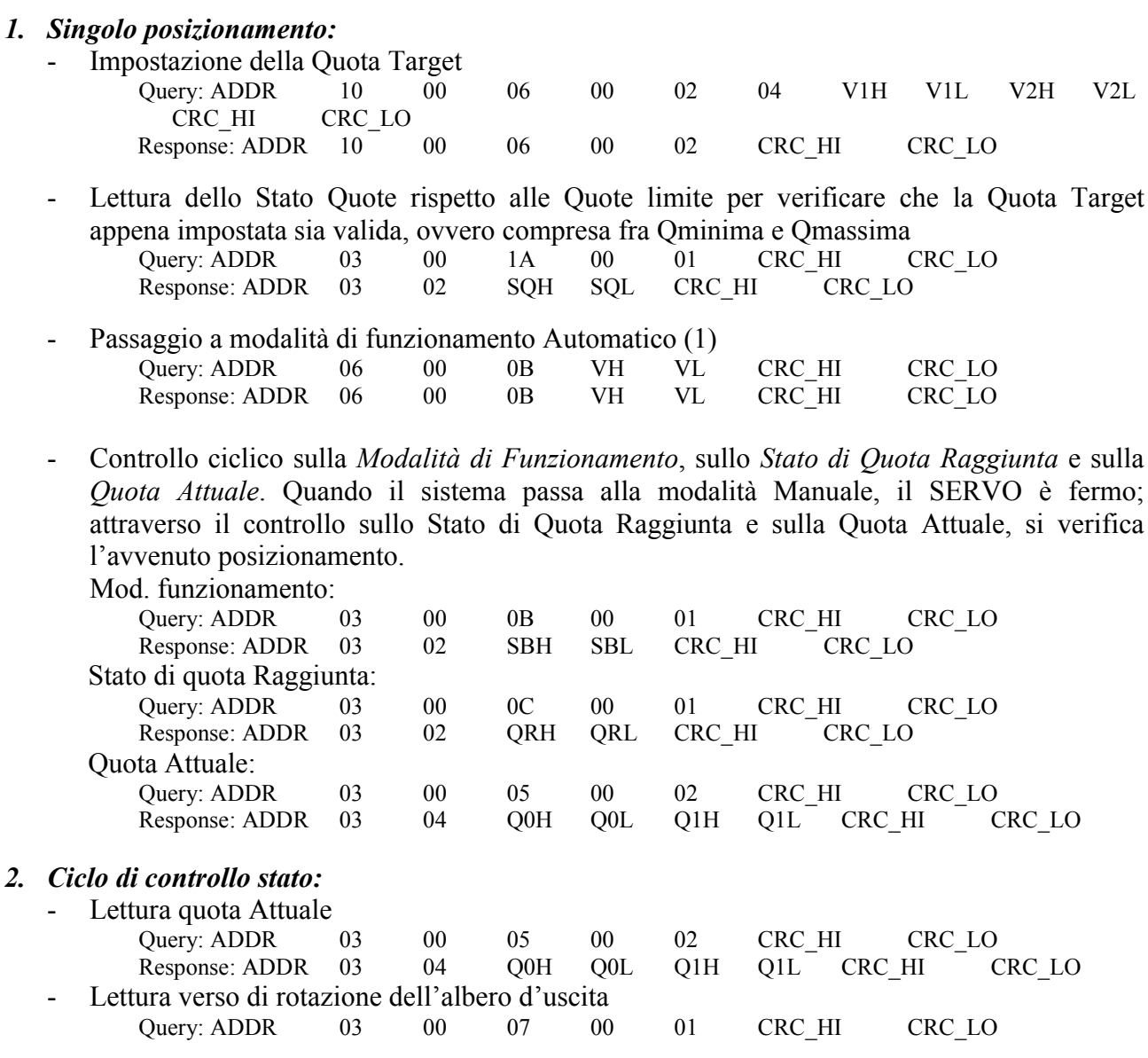

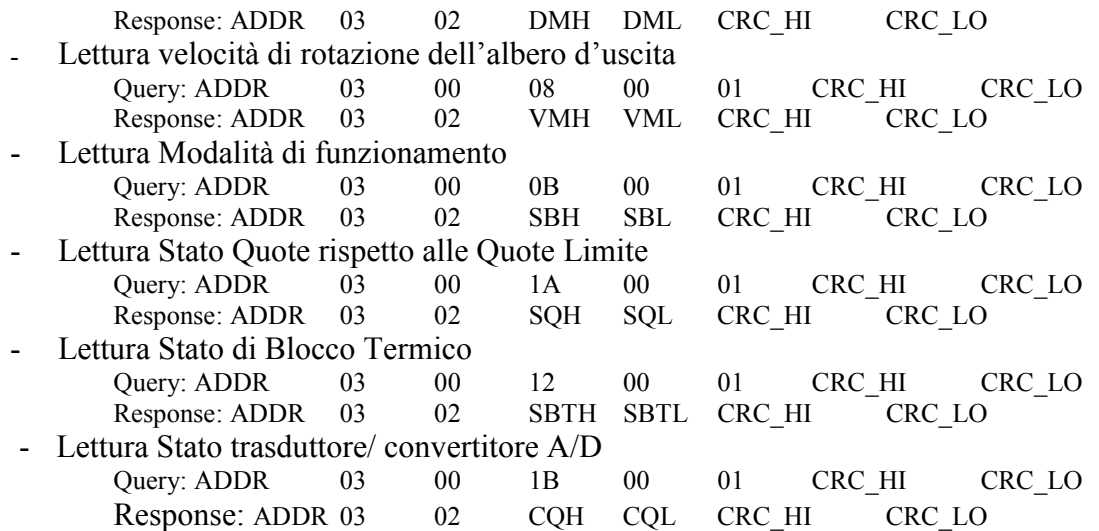

#### *3 Calibrazione campo di misura per il visualizzatore*

Per effettuare la calibrazione per il campo di misura del potenziometro procedere nel modo seguente:

- Portare il SERVO nella *prima* posizione di calibrazione, o in modalità manuale od effettuando un'azione di posizionamento automatico;
- Scrivere il valore '2' sul registro di **Taratura** , in modo che venga memorizzato il *primo* punto di calibrazione
	- Query: ADDR 06 00 0F 00 02 CRC\_HI CRC\_LO
	- Response: ADDR 06 00 0F 00 02 CRC HI CRC\_LO
- Scrivere il valore da visualizzare in corrispondenza del *primo* punto di calibrazione: Query: ADDR 10 00 15 00 04 08 V1H V1L V2H V2L V3H V3L V4H V4L CRC HI CRC LO
- Response: ADDR  $10 \t 00 \t 15 \t 00 \t 04 \t CRC_H$  CRC\_LO
- Portare il SERVO nella *seconda* posizione di calibrazione, o in modalità manuale od effettuando un'azione di posizionamento automatico;
- Scrivere il valore '1' sul registro di **Taratura** , in modo che venga memorizzato il *secondo* punto di calibrazione
	- Query: ADDR 06 00 0F 00 01 CRC\_HI CRC\_LO
	- Response: ADDR 06 00 0F 00 01 CRC HI CRC\_LO
- Scrivere il valore da visualizzare in corrispondenza del *secondo* punto di calibrazione: Query: ADDR 10 00 16 00 04 08 V1H V1L V2H V2L V3H

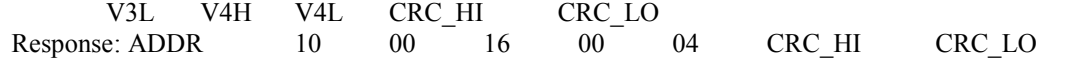

## **Procedura di scelta dei parametri di posizionamento**

I parametri coinvolti nell'azione di posizionamento sono *la costante proporzionale PID*, *la costante integrale PID*, *la costante differenziale PID*, *il tempo intervento integrale*, *il tempo di intervento PID*, *la velocità di veloce*, *la velocità di lento*, *la quota di lento, il tempo di blocco, il tempo di rampa*.

L'efficacia dell'azione di posizionamento dipende molto dalla corretta scelta di questi parametri. E' quindi necessario effettuare posizionamenti di test, modificando i suddetti parametri fino a trovare un set opportuno di valori.

- 1) si consiglia per prima cosa di verificare qual è la velocità minima che consente al sistema di muoversi, con il carico massimo applicato; assegnare questo valore al parametro velocità di lento;
- 2) impostare come segue i parametri del SERVO:
	- $\text{costante proportionale} = 1$ ;
	- costante integrale  $= 0$ ;
	- costante differenziale  $= 0$ :
	- tempo intervento integrale  $= 10$ ;
	- tempo intervento  $PID = 1$ ;
	- velocità di veloce = un valore fra la velocità di lento e 100;
	- quota di lento  $= 1$ ;
	- tempo di rampa  $= 1$ ;
	- $tempo$  di blocco = 10;
- 3) eventualmente aumentare la costante proporzionale (<6);
- 4) eventualmente mettere a 1 la costante integrale;
- 5) eventualmente valorizzare la costante differenziale (fra 10 e 40);
	- se si verificano delle oscillazioni intorno al punto di posizionamento, si consiglia di:
		- ridurre la costante proporzionale;
		- aumentare il tempo di intervento integrale;